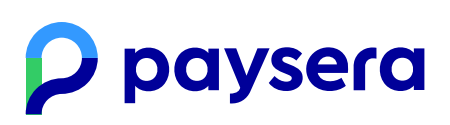

Інформація оновлена: 16-05-2018

# Правила використання Додатка Paysera

#### Основні поняття

**Генеральний договір на надання платіжних послуг** — договір, застосований до клієнтів Paysera, доступний **тут**.

**Paysera** — згідно з визначенням Генерального договору на надання платіжних послуг.

**Послуги Paysera** — послуги з випуску та викупу електронних грошових коштів, переказам, оплаті та інші пов'язані послуги, що надаються Paysera.

**Система Paysera** — електронна система платежів, доступна за посиланням www.paysera.com, де можна відкривати рахунки і користуватися послугами Paysera.

**Рахунок Paysera** —віртуальний рахунок в Системі, відкритий на ім'я Клієнта та призначений для здійснення платежів та інших платіжних операцій.

**Обліковий запис** — результат реєстрації в комп'ютерній системі, в ході якої записуються дані зареєстрованого особи, йому надається реєстраційне ім'я і визначаються його права в цій системі.

**Код підтвердження** — цифровий код одноразового використання, призначений для перевірки і підтвердження інтерфейсу номера мобільного телефону Клієнта та Додатку Paysera, який надсилається Paysera Клієнту на номер мобільного телефону і вводиться Клієнтом в Додаток.

**Додаток Paysera** — мобільний додаток, який встановлений і використовується на мобільних пристроях, який дозволяє користуватися відповідними послугами Paysera.

**Точка продажу** — фізичне місце, де продавець або постачальник послуг приймає оплату за товари та (або) послуги, здійснювану через Додаток Paysera.

**PIN код розблокування Додатка Paysera** — створений Клієнтом п'ятизначний цифровий код, за допомогою якого Клієнт може розблокувати свій Додаток Paysera.

**Ідентифікатор продавця** —QR (унікальний візуальний код) або BAR (унікальний штрих-код) код, наданий в Точці продажу, що ідентифікує Точку продажу або конкретний платіж і дозволяє за допомогою мобільного пристрою відобразити інформацію і ціну замовлених Клієнтом в Точці продажу товарів або послуг, що підлягають оплаті.

**Код поповнення рахунки або зняття грошових коштів** — унікальний код QR або BAR код, що генерується Додатком Paysera, за допомогою якого Клієнт може поповнити свій рахунок Paysera або зняти з нього готівкові кошти.

**Унікальний ідентифікатор** — номера телефону, адреса електронної пошти, номер рахунку або інші дані, за якими можливо встановити одержувача коштів і здійснити платіжне доручення.

#### Функціонування Додатка Paysera

1. Додаток Paysera є одним з платіжних інструментів, що надаються Paysera.

2. Завантаження Додатку Paysera є безкоштовним. Ціни на конкретні Послуги Paysera вказан[ітут.](https://www.paysera.bg/v2/uk-BG/tsiny)

3. Клієнт зобов'язаний переконатися, що Додаток Paysera скачується і встановлюється на мобільний пристрій тільки з зазначених Paysera джерел Apple Store і Google Play.

4. Клієнт може виконувати наступні дії, використовуючи Додаток Paysera:

4.1. зареєструватися в Системі і створити Облікову запис (використання Послуг Paysera обмежується цим пунктом до того часу, поки не буде виконана повна процедура ідентифікації Клієнта відповідно до правила, встановленими в Системі);

4.2. зв'язати свою платіжну карту з Додатком Paysera і здійснювати платежі з платіжної карти за допомогою Програми Paysera;

4.3. переглядати виписки з рахунку останніх операцій, здійснених через Додаток Paysera.

Клієнти, які виконали процедуру ідентифікації, мають можливість користуватися наступними Послугами Paysera через Додаток Paysera:

5.1. переказувати грошові кошти з Рахунку Paysera іншим користувачам Рахунки Paysera, вказавши тільки номер телефону або електронну пошту одержувача;

5.2. переказувати грошові кошти з Рахунку Paysera одержувачам на рахунки не в Системі Paysera;

5.3. перевіряти інформацію про баланс на Рахунку Paysera, а також останні вхідні та вихідні платежі;

5.4. розплачуватися з Рахунку Paysera в Точках продажу, які приймають платежі через Додаток Paysera;

5.5.зв'язати свою платіжну карту з Додатком Paysera і здійснювати платежі з платіжної карти в Точках продажу за допомогою Програми Paysera;

5.6. поповнювати Рахунок Paysera;

5.7. зніміть готівку зі свого Рахунку Paysera..

6.Функції Додатки Paysera можуть поповнюватися в нових версіях Додатки Paysera. При появі нових функцій, пропозиції про впровадження даних функцій висилається Клієнту на мобільний пристрій. Згода на інсталяцію та використання нових функцій виражається Клієнтом шляхом впровадження запропонованих функцій на мобільний пристрій.

7. Деякі функції Програми Paysera можуть різнитися залежно від операційної системи.

## Підключення до облікового запису Paysera через Додаток Paysera

8. Клієнт реєструється в Системі, надаючи адресу своєї електронної пошти і (або) номеру телефону, і створює Обліковий запис. Залежно від інформації, наданої при реєстрації в Системі, від Клієнта може знадобитися виконання процедури ідентифікації Клієнта та надання інформації згідно із Генеральним договором на надання платіжних послуг, щоб Клієнт міг і далі користуватися грошовими коштами на рахунку Paysera, а також іншими Послугами Paysera.

9. Підключення до облікового запису через Додаток Paysera і виконання дій в ньому можливі після того, як:

9.1. Клієнт пов'яже Обліковий запис Paysera з конкретним номером телефону;

9.2. а також створить PIN-код розблокування Додатка Paysera.

10. Створений Клієнтом PIN-код для розблокування Додатка Paysera є постійним паролем, за допомогою якого Клієнт відкриває Додаток Paysera, підключається до свого облікового запису і отримує можливість управляти Рахунком Paysera. Якщо Клієнт не може підключитися до свого облікового запису понад 35 (тридцять п'ять) днів, для підключення до Додатка Paysera йому необхідно заново підключитися до облікового запису за допомогою Пароля і встановити новий PIN-код розблокування Додатки Paysera. Для цього може знадобитися ввести Код підтвердження. Paysera звертає увагу на те, що не відключилися

від облікового запису після використання Додатка Paysera і не заблокувавши екран телефону, Додаток Paysera протягом деякого часу може залишатися доступним з того ж мобільного пристрою без необхідності вводити PIN-код розблокування Додатка Paysera.

## Здійснення платіжних переказів

11. Платіжні перекази можуть здійснюватися тільки Клієнтами, які пройшли повну процедуру ідентифікації.

12. Для здійснення платіжного переказу Клієнт зобов'язаний вказати Унікальний ідентифікатор отримувача, суму переказу в валюті, в якій Клієнт тримає грошові кошти на Рахунку Paysera, а також іншу необхідну інформацію.

13. Перед пред'явленням грошового доручення, Клієнт зобов'язаний переконатися, що номер телефону, адреса електронної пошти або інший визначений ним ідентифікатор дійсний і використовується Одержувачем. Paysera не несе відповідальності за отримання грошового переказу іншою особою, якщо це сталося в зв'язку з невірно вказаним ідентифікатором.

14. Платіж зараховується на Рахунок Paysera Одержувача миттєво, якщо ідентифікатор, зазначений в платіжному дорученні, пов'язаний з Рахунком Paysera Одержувача.

15. Якщо виявиться, що у Одержувача немає Рахунку Paysera або його Рахунок Paysera не пов'язаний з ідентифікатором, зазначеним платником, платіж буде зарахований тоді, коли Одержувач відкриє Рахунок Paysera і/або зв'яже свій Рахунок Paysera з ідентифікатором, зазначеним платником. Якщо Одержувач протягом 30 (тридцяти) днів не відкриє Рахунок Paysera та/або не зв'яже свій Рахунок Paysera з ідентифікатором, зазначеним платником, платіж автоматично скасовується і грошові кошти платежу повертаються на Рахунок Paysera платника.

16. Типи платіжних переказів, здійсненних через Додаток Paysera:

16.1.платіжний переказ користувачеві Системи. Такий переказ може бути захищений паролем: формуючи платіжне доручення, Клієнт встановлює Пароль Отримання Переказу. Платіжний переказ остаточно виконується тільки тоді, коли одержувач платежу вводить встановлений Клієнтом (платником) і повідомлений Одержувачу Пароль Отримання Переказу. Якщо Одержувач не введе встановленого платником Паролю, платіжні засоби автоматично повертаються на Рахунок Paysera після 30 (тридцяти) днів. Моментом авторизації такого платіжного переказу вважається момент, коли одержувач вводить Пароль Отримання Переказу, після чого платіж не може бути скасований. Клієнт несе повну відповідальність за належну і безпечну передачу Паролю Отримання Переказу Одержувачу, а також розкриття Паролю тільки Одержувачу переказу;

16.2. платіжний переказ не користувачеві Системи.

17. Сума платіжного переказу не обмежується мінімальною сумою. Для платіжних переказів застосовуються обмеження, встановлені для Рахунки Paysera Клієнта.

18. У разі перерахування коштів помилково, Одержувач зобов'язаний негайно повернути гроші відправнику.

19. У Додатку Paysera Клієнт може вибрати Одержувача коштів з будь-яких контактів з адресної книги на мобільному пристрої Клієнта. Використовуючи цю функцію, Клієнт висловлює згоду на надання Paysera доступу і можливості управляти і зберігати на своїх серверах згенеровані значення зі списку контактів, номери телефонів, адреси електронної пошти на мобільному пристрої Клієнта, проте виключно в цілях виконання умов даного Договору і використання Додатка Paysera. Також Клієнт згоден на відображення його даних на пристроях інших користувачів Додатки Paysera, у яких є контактні дані Клієнта.

20. Додаток Paysera надає можливість оплатити товари і (або) послуги в Точках продажів, де Продавець приймає платежі через додаток Paysera:

20.1. відсканувавши Ідентифікатор продавця: Клієнт сканує Ідентифікатор продавця в точці продажу своїм мобільним пристроєм і підтверджує оплату зазначених товарів або послуг;

20.2. замовивши товари або послуги віддаленим способом через Додаток Paysera: У Додатку Paysera Клієнт може знайти список місць, де приймається оплата за допомогою Програми Paysera, і замовити товари або послуги, підтвердивши оплату Продавцю віддаленим способом.

21. До оплати в Точках продажу застосовуються стандартні для Рахунки Paysera ліміти на перекази. Клієнти, які не пройшли процедуру ідентифікації, можуть здійснювати оплату в Точках продажу тільки з платіжної карти, пов'язаної з Додатком Paysera.

22. Після підтвердження платіжного переказу Клієнтом, платіжний переказ не може бути скасований і повернення не може бути здійснений.

## Поповнення Рахунку Paysera або зняття готівки

23. Поповнити Рахунок через Додаток Paysera можуть тільки Клієнти, які виконали процедуру ідентифікації.

24. Бажаючи поповнити Рахунок Paysera, Клієнт, вибравши функцію «Поповнити», отримує BAR або QR код поповнення Рахунки і пред'являє його в точці поповнення Рахунку, де даний код зчитується і Рахунок поповнюється на зазначену Клієнтом суму грошей.

25. Бажаючи зняти кошти з Рахунку Paysera, Клієнт, вибравши функцію «Перевести в готівку», отримує BAR або QR код переведення в готівку коштів і пред'являє його в точці зняття готівки , де даний код сканується і зазначена Клієнтом грошова сума списується з рахунку Paysera і видається Клієнту.

26. Місця, де є можливість поповнити Рахунок Paysera або зняти кошти з Рахунку, вказані в списку або на карті Зняття готівки / Поповнення Рахунку.

27. Для поповнення або переведення в готівку коштів може знадобитися виконання додаткових дій.

#### Безпека

28. Оскільки Додаток Paysera використовується для виконання платіжних переказів з Рахунку Клієнта, Клієнт зобов'язаний піклуватися про безпеку мобільного пристрою, не залишати Додаток Paysera включеним, не передавати і не залишати паролів в місцях, доступних для інших осіб. Якщо у Клієнта виникає підозра, що інші особи можуть знати PIN-код розблокування Додатки Paysera або інші Паролі, Клієнт повинен негайно змінити PIN-код розблокування Додатка Paysera і (або) Пароль облікового запису, а якщо Клієнт не може цього зробити, проінформувати про це Paysera відповідно до умов Генерального договору на надання платіжних послуг, щоб можливість управляти Рахунком Paysera була недоступна, поки не будуть створені нові Паролі.

29. ННе виконавши вказаних дій, Клієнт приймає на себе відповідальність за несанкціоновані операції на своєму Рахунку Paysera, здійснені в результаті того, що Паролі були відомі і (або) Рахунок став доступним третім особам.

30. Відповідно до цього Додатку, паролями вважаються дані підключення до облікового запису, PIN-код розблокування Додатку Paysera, Пароль Отримання Переказу, QR або BAR-коди, поповнення рахунку, зняття грошових коштів.

31. Після пов'язання номера телефону і (або) електронної пошти з Рахунком Paysera, номер мобільного телефону і (або) електронна пошта Клієнта використовується як платіжний інструмент або засіб ідентифікації Клієнта, тому ці кошти і підключення до них повинні зберігається Клієнтом в безпеці. Клієнт несе повну відповідальність за безпеку мобільного телефону, номера (SIM карти), підключення до електронної пошти і всіх паролів.

32. Клієнт зобов'язаний використовувати тільки оригінальну операційну систему і її стандартні засоби, надані разом з пристроєм. Встановивши іншу операційну систему або змінивши стандартні вбудовані функції прав і безпеки, дані, що зберігаються окремими встановленими програмами, в тому числі і Додатком Paysera, можуть стати вразливими. Paysera не несе відповідальності за порушення безпеки операційної системи і збиток, понесений в результаті такого порушення

## Відповідальність

33. Paysera не несе відповідальності за збитки Клієнта, якщо Клієнт з якихось причин не може підключиться до Додатка Paysera; якщо пристрій, програма або операційна система, яка використовується разом з Додатком Paysera, перестає працювати або Додаток Paysera працює не так, як цього очікував Клієнт; якщо були виявлені помилки або послуги не могли бути надані своєчасно в результаті впливу третіх осіб (напр., програмного забезпечення, операційної системи, операторів і т.п.).

34. Клієнт приймає на себе повну відповідальність за те, що надання Paysera правильного, належного Клієнту номера мобільного телефону і (або) адреси електронна пошта, з якою клієнт пов'язує свій Рахунок Paysera.

35.Paysera не несе відповідальності за прямі або непрямі збитки, які може понести Клієнт, під час використання даної послуги. Paysera також не несе відповідальності за збитки Клієнта, понесені в результаті несправності телекомунікаційних мереж.

## Політика захисту даних

36. Для використання Додатка Paysera, Клієнт надає наступні свої дані: номер телефону, адресу ел. пошти, а також, номер пов'язаної платіжної картки, її термін придатності, код cvv, ім'я та прізвище (якщо є пов'язана платіжна карта). Якщо Клієнт повністю ідентифікований, Paysera обробляє і інші надані Системі дані.

37. Дані Клієнта обробляються Paysera з метою забезпечення послуг і запобігання відмиванню грошей.

38. Дані зберігаються в Системі протягом 8 років після припинення ділових відносин з Клієнтом. Терміни зберігання можуть бути продовжені на термін не більше 2 років, якщо на те є обгрунтована вказівка компетентних органів. Такий термін зберігання даних передбачений Законом ЛР про протидію відмиванню грошей і фінансуванню тероризму.

39. Вся інформація, що обробляється Paysera, надається особою на підставі принципів доброї волі, чесності та цілісності інформації.

40. Вся зазначена вище інформація, включаючи особисті дані, які не передаватимуться третім особам без згоди Клієнта. Paysera може розкривати особисті дані або інформацію про особу в тих випадках, коли цього вимагають чинні правові акти або компетентні інституції. Paysera також може розкривати особисті дані або інформацію про особу в тих випадках, коли цього не забороняють правові акти та тільки в обгрунтованих випадках. Дані розкриваються, якщо:

40.1. особа надає згоду на розголошення інформації;

40.2. є відповідне розпорядження правоохоронних органів, відповідно до порядку, передбаченого правовими актами Литовської Республіки;

40.3. необхідно запобігти злочинній діяльності або провести розслідування;

40.4. в інших випадках, передбачених правовими актами.

41. У Додатку Paysera також встановлені інструменти аналітики для забезпечення вірного технічного функціонування Програми Paysera (наприклад, [Crashlytics](https://try.crashlytics.com/security/)  $\mathcal{C}$ , Firebase Crash [Reporting](https://firebase.google.com/support/privacy/)  $\mathcal{C}$ ), Такі інструменти аналізують причини неполадок і (або) збоїв в додатку і надають інформацію про збої Paysera, щоб ми мали краще уявлення про потреби Клієнта і причини неполадок і збоїв. У зв'язку з цим, у разі збою в роботі програми Paysera, дані про такий збій можуть бути передані третім особам - особам, відповідальним за дані інструменти аналітики функціонування, які обробляють дані ввідповідності до їх політикою конфіденційності.

42.Клієнт має право вимагати дозволу на ознайомлення з його особистими даними, зібраними Paysera, і способом їх обробки, а також надання таких даних. Один раз в каледарний рік дані можуть бути надані безоплатно, проте, в інших випадках за надання даних може вимагатися комісійна плата, що не перевищує собівартості надання даних.

43. Клієнт має право вимагати, щоб всі неточночті в його даних були безоплатно виправлені Paysera. Також Клієнт має право не погоджуватися на обробку його персональних даних та розкриття їх третій стороні, за винятком випадків, коли це необхідно для надання послуг.

44. Заява на ознайомлення, виправлення даних або незгода з їх обробкою може бути відправлена особою на адресу електронної пошти: [dopomoga@paysera.ua.](mailto:dopomoga@paysera.ua)

#### Заключні положення

45. Згода з цими Правилами завіряється Клієнтом шляхом скачування Додатка Paysera і реєстрації в ньому. Відносно Клієнта застосовуються згідно з усіма до нього положення Генерального договору на надання платіжних послуг і положення даних Правил.

46. Питання, нерегульовані даними Правилами, регламентуються Генеральним договором на надання платіжних послуг.